## SAP ABAP table PBR\_QUOTAPERIODS {Description of quota period: proportion., dued, double}

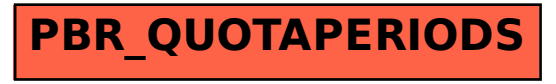